# **Rechnungsbeispiele**

# **Rechnungsbeispiele**

Im folgenden werden eine Reihe von anästhesiologischen Liquidationen vorgestellt und unterschiedliche Themengebiete erläutert:

- Stationäre Leistungen
- Ambulante Leistungen
- Intensivmedizinische Leistungen
- Postoperative Überwachung.

Sie finden dabei jeweils eine Beispielsrechnung sowie einzelne Erläuterungen zu wesentlichen Leistungsnummern im Hinblick auf Diagnose und durchgeführte Anästhesieleistungen erläutert.

# **Rechnungsbeispiel 1 Stationäre Leistungen**

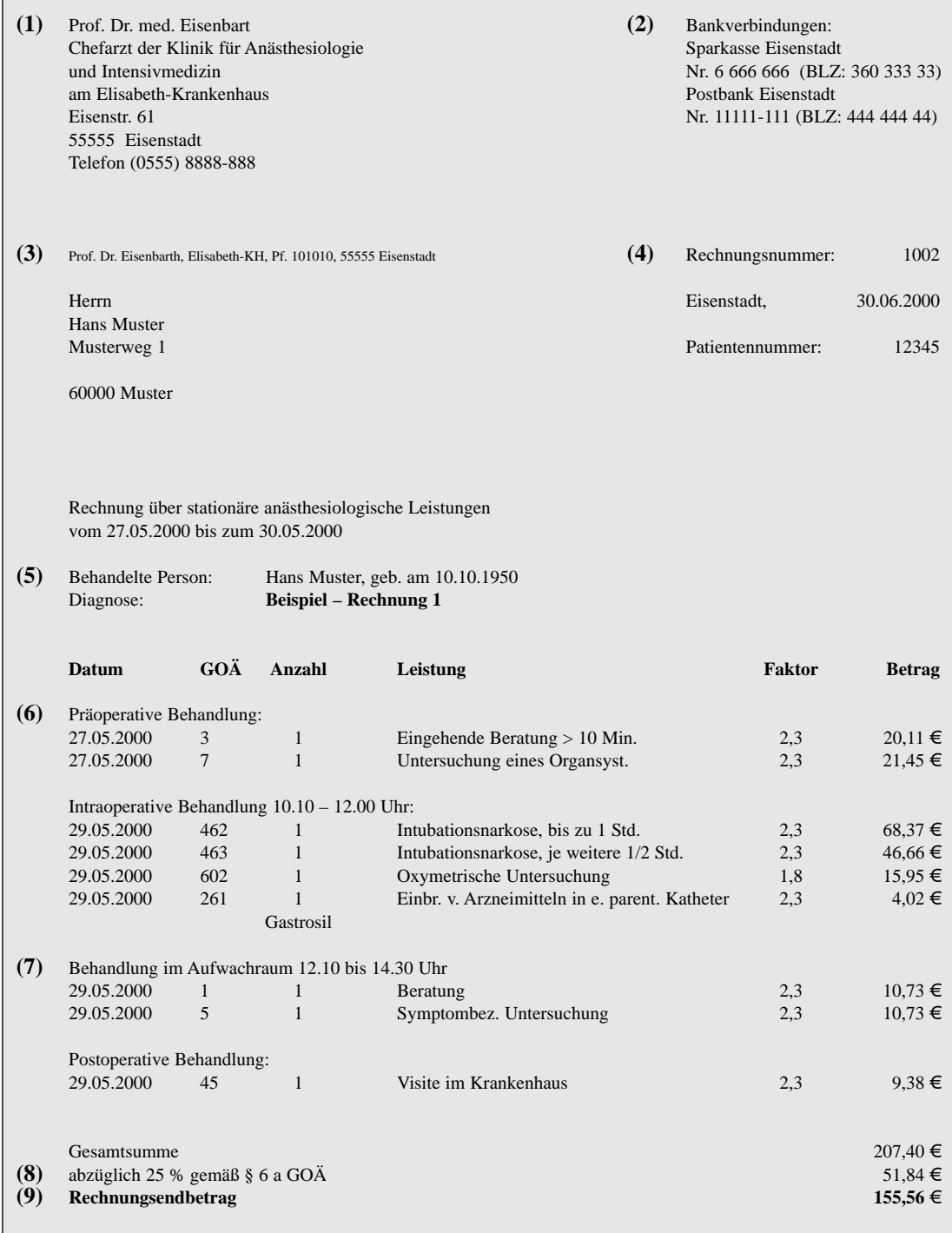

### **Allgemeine und spezielle Rechnungshinweise**

- **(1)** Gut sichtbare Darstellung des Namens des rechnungsstellenden Arztes und der zugehörigen Anschrift.
- **(2)** Darstellung der ärztlichen Bankverbindungen.
- **(3)** Name und Anschrift des Rechnungsempfängers (EDV-Liquidationsprogramme sollen dies direkt in einem für Fensterbriefumschläge geeigneten Format ausgeben).
- **(4)** Einfügen der Rechnungsnummer auf der Rechnung erleichtert die spätere Zuordnung im Rechnungswesen.
- **(5)** Name und Geburtsdatum der behandelten Person (besonders wichtig bei Kindern).
- **(6)** Auflistung der einzelnen ärztlichen Leistungen mit Leistungsdatum, Leistungsziffer, Anzahl, Leistungstext, Steigerungsfaktor und €-Betrag. Es empfiehlt sich an dieser Stelle, die anästhesiologische Behandlung in einzelne Abschnitte zu unterteilen, um eine Nachvollziehbarkeit der einzelnen Leistungen zu ermöglichen. Dieses Verfahren erleichtert die Kommunikation mit Sachbearbeitern und Patienten und vermeidet unnötige Mißverständnisse.
- **(7)** Einfügen von Zeitangaben zu einzelnen Behandlungsabschnitten an einem Tag. Hierdurch werden Mißverständnisse vermieden, wenn es um die mehrfache Berechnung von Leistungen an einem Tag oder die Berechnung von Leistungen nebeneinander geht.
- **(8)** Ausweisen des Abzugsbetrages nach § 6 a GOÄ.
- **(9)** Summieren des zu bezahlenden Rechnungsendbetrages bei stationären und belegärztlichen Leistungen.

# **Rechnungsbeispiel 2 Ambulante Leistungen**

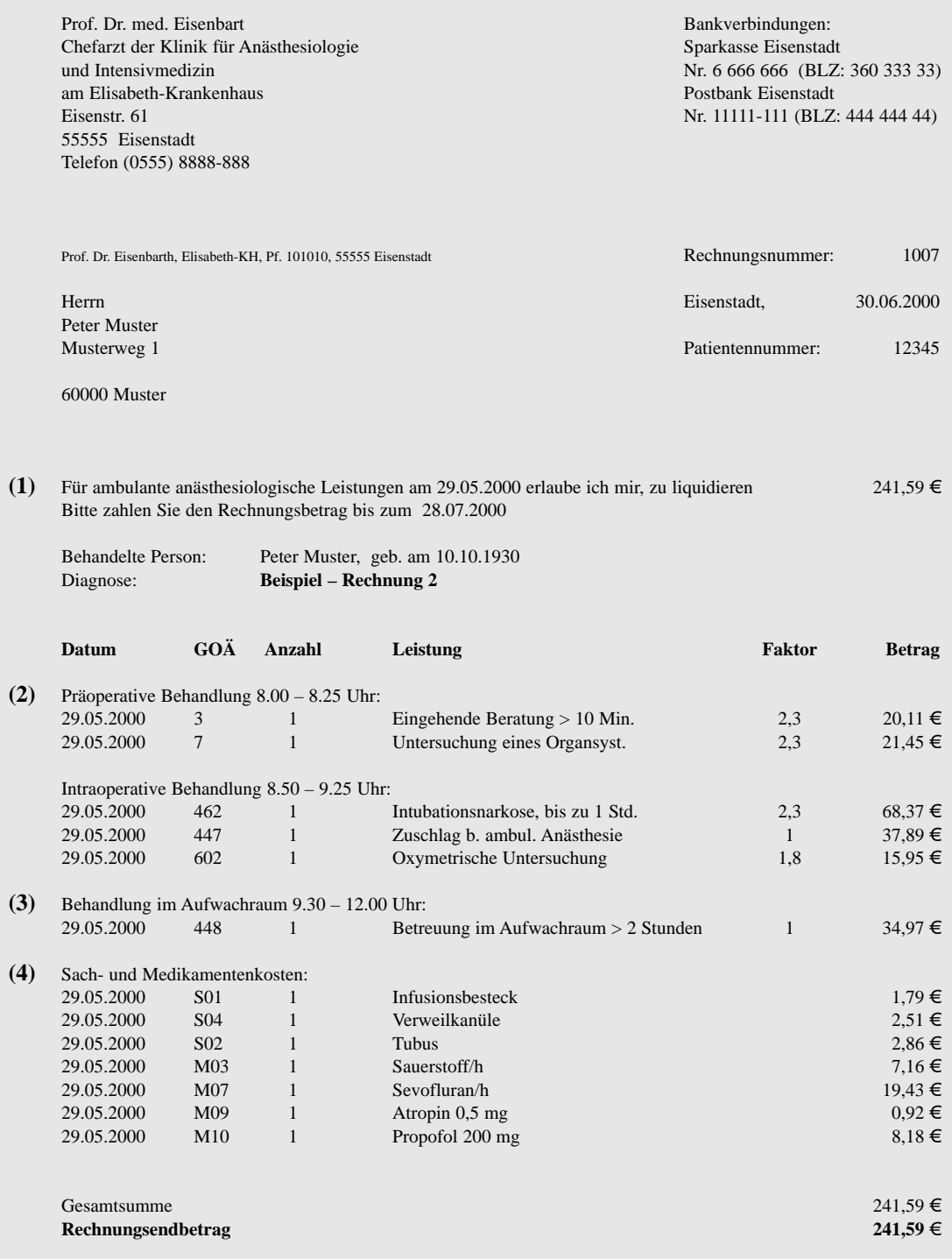

### **Ambulante Rechnung mit Sach- und Medikamentenkosten unter Angabe des Rechnungsbetrags am Anfang der Rechnung; ambulante Vergütung der Aufwachraumleistung**

- **(1)** Die nochmalige Angabe des Rechnungsbetrages am Anfang der Rechnung kann besonders bei älteren Patienten hilfreich sein, um den zu zahlenden Betrag noch einmal deutlich herauszustellen.
- **(2)** Insbesondere bei ambulanten Rechnungen ist die Angabe der Zeiten für die einzelnen erbrachten Leistungen sehr zu empfehlen, da es bei Leistungen, die nicht nebeneinander berechnet werden können, jedoch bei verschiedenen Arzt-Patienten-Begegnungen erbracht wurden und damit an einem Tag berechnet werden können, häufig zu unnötigen Diskussionen mit den Versicherungen kommt.
- **(3)** Wird der Patient über zwei Stunden im Aufwachraum betreut, kann diese Leistung nach Nr. 448 berechnet werden. Wird der Patient über mehr als vier Stunden im Aufwachraum betreut, kann diese Leistung nach Nr. 449 berechnet werden.
- **(4)** Bei ambulanten Patienten können zusätzlich zu den jeweiligen ärztlichen Gebühren nach der GOÄ die einzelnen Sach- und Medikamentenkosten berechnet werden. Die Einzelkosten sind unter Angabe der Art, der Anzahl und des jeweiligen €-Betrages in der Rechnung anzugeben. Es ist darauf zu achten, daß die Sach- und Medikamentenkosten nur mit dem jeweiligen tatsächlichen Einkaufspreis in der Rechnung aufgeführt werden. Zuschläge für Lagerhaltung und Einbehaltung von gewährten Rabatten sind nicht zulässig und können neben den gebührenrechtlichen zu erheblichen steuerrechtlichen Problemen führen.

# **Rechnungsbeispiel 3 Intensivmedizinische Leistungen**

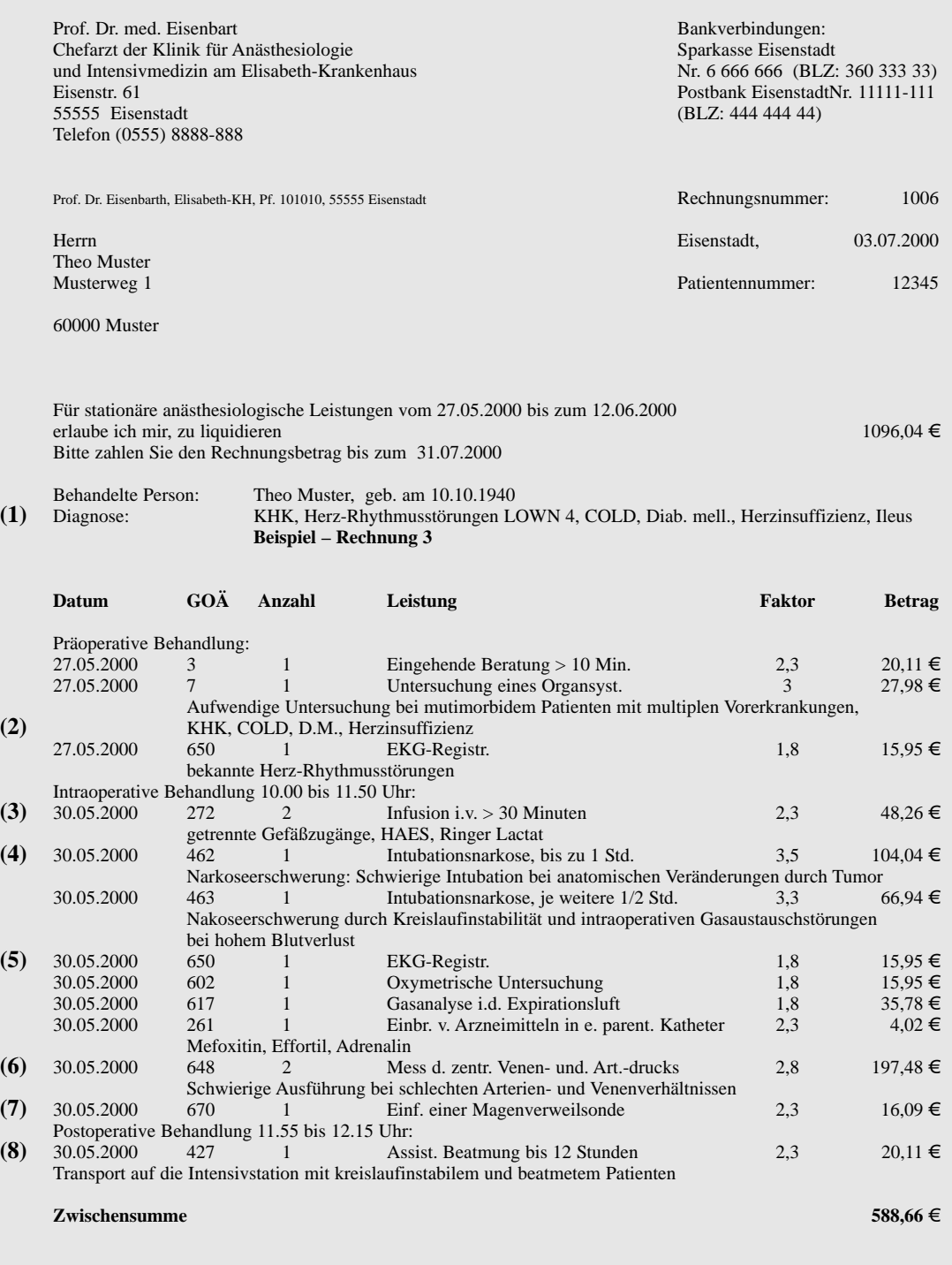

Seite 2 von 2

Prof. Dr. med. Eisenbart Rechnungsnummer: **1006** Chefarzt der Klinik für Anästhesiologie und Intensivmedizin am Elisabeth-Krankenhaus Eisenstr. 61 55555 Eisenstadt Telefon (0555) 8888-888

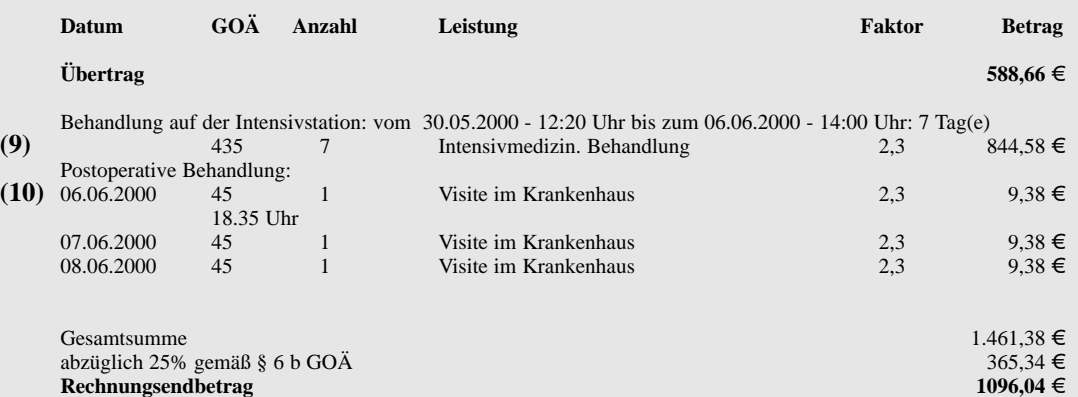

### **Stationäre Rechnung mit Überschreitung der Schwellenwerte, mit Intensivtherapie und anästhesiologischen Zusatzleistungen**

- **(1)** Bei umfangreichen Rechnungen oder multiplen Nebenerkrankungen bietet es sich an, die einzelnen Diagnosen zusammenfassend im Rechnungskopf aufzuführen. Ebenfalls verlangen einige Versicherungsverträge, daß der Patient die entsprechenden Diagnosen zusammen mit der Rechnung mitteilt.
- **(2)** Bei Überschreitungen des Schwellenwertes (hier 2,3 fach) muß die Begründung für jede Leistung individuell und verständlich aufgeführt werden. Es ist empfehlenswert, die jeweilige Begründung unter jeder Leistung getrennt aufzuführen.
- **(3)** Bei Infusionsleistungen über zwei getrennten Gefäßzugängen kann Nr. 272 bis zu zweimal pro Tag berechnet werden. Die verabreichten Medikamente sind in der Rechnung anzugeben.
- **(4)** Siehe (2).
- **(5)** Ein EKG kann auch neben anästhesiologischen Leistungen berechnet werden, wenn eine eigenständige medizinische Indikation (hier Herzrhythmusstörungen LOWN 4) vorliegt und das EKG registriert wurde. Ein reines Monitor-EKG ist nicht berechenbar. Ebenso kann die Leistung nach Nr. 617 neben den Anästhesieziffern berechnet werden, wenn eine medizinische Indikation vorliegt (hier COLD) und die gemessenen Gase (CO<sub>2</sub> und O<sub>2</sub>) endexpiratorisch gemessen und dokumentiert wurden.
- **(6)** Nr. 648 ist je einmal für die Messungen des zentralen Venendruckes und einmal für die Messungen des Arteriendruckes berechenbar. Die Anlage der entsprechenden Katheter ist mit der Gebühr für die Nr. 648 abgegolten. Besondere Schwierigkeiten können auch hier zu einer Überschreitung des Schwellenwertes führen.
- **(7)** Bei gesonderten medizinischen Indikationen ist auch eine Magensonde neben den Anästhesieleistungen berechenbar (hier Ileus).
- **(8)** Die eigenständige ärztliche Leistung der Beatmung eines Patienten während eines Transportes auf die Intensivstation ist nach Nr. 427 berechenbar. Um diese Leistung explizit von den intraoperativen Leistungen und den intensivmedizinischen Leistungen abzugrenzen, bietet sich die Angabe der entsprechenden Zeiten und die Verwendung von Zwischenüberschriften an.
- **(9)** Die intensivmedizinischen Leistungen nach Nr. 435 können, sofern sie mit dem gleichen Steigerungssatz berechnet werden, mit Hilfe einer Zwischenüberschrift berechnet werden. Dies hilft gerade bei langen Intensivaufenthalten, die Rechnung nicht unnötig in die Länge zu ziehen.
- **(10)** Werden Visiten an einem Tag neben weiteren Leistungen erbracht, empfiehlt es sich, in der Rechnung die entsprechenden Zeiten anzugeben.

# **Rechnungsbeispiel 4 Postoperative Überwachung**

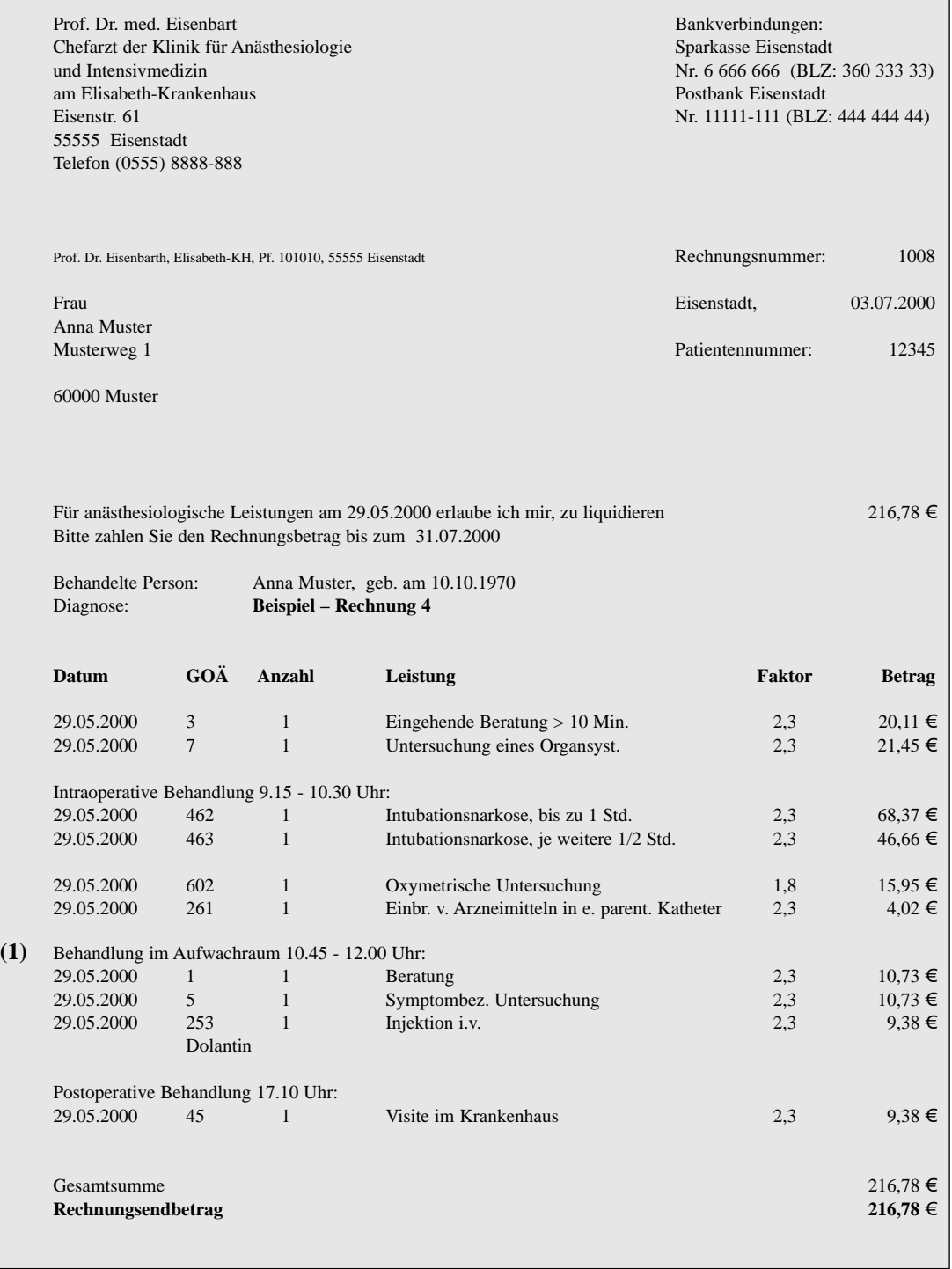

### **Berechnung der Aufwachraumleistungen im ambulanten Bereich (< 2 Stunden Überwachungszeit). Leistungen im stationären Bereich sind ebenfalls nach dem Verfahren der Einzelleistungsvergütung zu berechnen.**

**(1)** Um den Bereich der Leistungen, die im Rahmen der postoperativen Überwachung eines Patienten im Aufwachraum durchgeführt wurden, von den anderen erbrachten Leistungen abzugrenzen, empfiehlt es sich, diesen Zeitraum entsprechend durch Zeitangaben und Zwischenüberschriften kenntlich zu machen.

Da die Bundesärztekammer eine pauschalierte Vergütung nach Nr. A56 für die Aufwachraumleistungen ablehnt, die dort erbrachten Leistungen aber als eigenständige ärztliche Leistungen anerkennt, empfiehlt der Berufsverband Deutscher Anästhesisten, die einzelnen erbrachten und medizinisch erforderlichen Leistungen anzusetzen. Zu den berechenbaren Leistungen gehören u.a.:

- Entlassungsgespräch aus dem Aufwachraum (Nr. 1)
- Entlassungsuntersuchung aus dem Aufwachraum (Nr. 5 oder Nr. 7)
- Alle Injektionen zur Schmerztherapie oder Behandlung von Begleiterkrankungen und Komplikationen
- Ggf. erforderliche Infusionen und Transfusionen (siehe Abrechnungsbestimmungen zu den Nrn. 272ff
- Eine ggf. erforderliche pulsoxymetrische Überwachung bei Patienten mit pulmonalen Vorerkrankungen oder eingeschränkter Atemmechanik bei besonderen Eingriffen oder Opiatgabe im Aufwachraum.